# **100% Money Back**

**Vendor:** Oracle

**Exam Code:** 1Z0-045

**Exam Name:** Oracle database 10g:new features for Oracle8i ocps

**Version:** Demo

Identify four uses of the Oracle Scheduler. (Choose four.)

- **A.** Enables you to set idle time limits for a resource plan.
- **B.** Enables you to schedule job execution based on time.
- **C.** Enables you to execute jobs in a clustered environment.
- **D.** Enables you to assign priorities to the consumer groups.
- **E.** Enables you to map a consumer group to an Oracle user.
- **F.** Enables you to create a job that makes use of saved programs and schedules.

**G.** Enables you to periodically execute operating system script files located on the same server as the database.

#### **Answer: B,C,F,G**

#### **Question No : 2**

You define the Warning threshold for the tablespace usage metric for the USERS tablespace to be 35%. Because of this, several alerts are being raised. After observing this, you decide to increase the Warning threshold and clear all old alerts related to tablespace usage metric. Where would you find the information about cleared alerts?

**A.** the alert.log file

- **B.** the DBA\_ALERT\_HISTORY data dictionary table
- **C.** the DBA\_ALERT\_ARGUMENTS data dictionary table
- **D.** the DBA\_TAB\_STATS\_HISTORY data dictionary table
- **E.** the DBA\_OUTSTANDING\_ALERTS data dictionary table
- **F.** the V\$ACTIVE\_SESSION\_HISTORY data dictionary table

#### **Answer: B**

#### **Question No : 3**

You have three temporary tablespace groups named G1, G2, and G3 in your database.

You are creating a new temporary tablespace as follows:

CREATE TEMPORARY TABLESPACE TEMP1 TEMPFILE '/u1/data/temp1.dbf' SIZE 10M TABLESPACE GROUP '';

Which statement regarding the above command is correct?

**A.** It will create the tablespace TEMP1 in group G1.

**B.** It will create the tablespace TEMP1 in group G3.

**C.** It will not add the tablespace TEMP1 to any group.

**D.** It will create the tablespace TEMP1 in the default group.

**E.** It will throw an error with message 'specified group is not available'.

**F.** It will create a new group with a system-generated name and add the tablespace TEMP1 to it.

# **Answer: C**

#### **Question No : 4**

View the Exhibit. You want to unload data from the ORDERS, ORDER\_ITEMS, and PRODUCTS database tables to four OS flat files by using the External Table Population method. To achieve this objective, you execute the command shown on the Exhibit.

After successful execution of the command, you find that only two files have been created and not four. Which option do you need to change to achieve your objective?

```
CREATE TABLE orders ext
        (order id, order date, product id, product name, quantity)
 ORGANIZATION EXTERNAL
       €
              TYPE ORACLE DATAPUMP
              DEFAULT DIRECTORY ext dir
              LOCATION ('orders1.dmp','orders2.dmp','orders3.dmp','orders4.dmp')
        Λ
 PARALLEL
 AS
 SELECT o.order id, o.order date, p.product id, p.product name, i.quantity
 FROM orders o, products p, order items i
 WHERE o.order id = i order id and i product id = p product id;
A. TYPE
```
**B.** LOCATION **C.** PARALLEL **D.** DEFAULT DIRECTORY **E.** ORGANIZATION EXTERNAL

**Answer: C**

**Question No : 5**

Examine the statement:

SQL> CREATE TABLESPACE user\_data

2> EXTENT MANAGEMENT LOCAL

3> SEGMENT SPACE MANAGEMENT AUTO;

Which two assumptions must be true for this statement to execute successfully? (Choose two.)

**A.** Oracle Managed Files are used for this instance.

- **B.** The USER DATA tablespace is managed using FET\$/UET\$ tables.
- **C.** The database will manage the free space of segments in the tablespace using a bitmap.
- **D.** Space within segments in the USER DATA tablespace is managed with freelists.

# **Answer: A,C**

# **Question No : 6**

You need to ensure that the database users should be able to use the various flashback query features in order to go back in time by four hours. What would you do to achieve this? (Choose two.)

- **A.** set SQL\_TRACE=True
- **B.** set UNDO\_RETENTION=14400
- **C.** set FAST\_START\_MTTR\_TARGET=240
- **D.** set LOG\_CHECKPOINT\_INTERVAL=240
- **E.** set DB\_FLASHBACK\_RETENTION\_TARGET=14400
- **F.** issue ALTER DATABASE FLASHBACK ON; command
- **G.** set the RETENTION GUARANTEE clause for the undo tablespace

# **Answer: B,G**

# **Question No : 7**

You need to create a schedule that will run a job on the second Friday of each month. What should the repeat interval of the schedule be set to?

**A.** FREQ = MONTHLY; BYDAY = 2FRI; **B.** FREQ = MONTHLY; BYDAY = FRI2;  $C.$  FREQ = MONTHLY; BYDAY = -2FRI; **D.**  $FREQ = MOMTHLY$ ;  $BYDAY = FRI(2)$ ;

# **Answer: A**

**Question No : 8**

Examine this startup script called startmydb.sql:

CONNECT myid/mypwd AS SYSDBA

**STARTUP** 

**FXIT** 

In Oracle8i, you could have executed this script by invoking Server Manager with the command:

svrmgrl @startmydb.sql

Which alternative command could you use to run the startmydb.sql script with SQL\*Plus to start your Oracle 10g database?

**A.** sqlplus @startmydb.sql

- **B.** sqlplus -Sstartmydb.sql
- **C.** sqlplus -S @startmydb.sql
- **D.** sqlplus /NOLOG @startmydb.sql

**Answer: D**

#### **Question No : 9**

When WORKAREA\_SIZE\_POLICY is set to AUTO, the work areas are sized to accomplish which two goals? (Choose two).

**A.** To tune memory using the existing \* AREA SIZE parameters.

**B.** To allocate memory to work areas in order to optimize throughput only.

**C.** To allocate memory to work areas in order to optimize response time only.

**D.** To allocate memory to work areas in order to optimize both throughput and response time.

**E.** To ensure that the overall size of the PGA will never exceed the value of PGA\_AGGREGATE\_TARGET.

### **Answer: D,E**

#### **Question No : 10**

Which three file types are managed by Data Pump jobs? (Choose three.)

- **A.** out files
- **B.** log files
- **C.** alert files
- **D.** SQL files
- **E.** error files
- **F.** dump files

**Answer: B,D,F**

#### **Question No : 11**

Which process performs the rebalance data extent movements across ASM disk groups in ASM?

- **A.** Checkpoint (CKPT)
- **B.** System Monitor (SMON)
- **C.** ASM Rebalance (ARBn)
- **D.** Process Monitor (PMON)
- **E.** ASM Background (ASMB)
- **F.** ASM Rebalance Master (RBAL)

#### **Answer: C**

#### **Question No : 12**

You decide to activate the resumable space allocation feature for all your database users by enabling the feature in a logon trigger. This causes a statement that requires space beyond a user's quota \_\_\_\_\_.

**A.** to wait indefinitely for the quota to be increased, regardless of the timeout setting for

other space allocation problems.

**B.** to fail because quota limits do not activate the resumable space allocation feature

**C.** to wait in a suspended state until the quota is increased or until the timeout value is reached

**D.** to invoke the default trigger that resets user quota, if there is free space in the related tablespace

**Answer: C**

# **Question No : 13**

You want to retain the job entries for the last five days and purge all job entries from the job log that are older than five days. Select the command that will enable you to do the job.

**A.** EXECUTE DBMS\_SCHEDULER.PURGE\_LOG( log\_history => 5, which\_log =>'JOB\_LOG'); **B.** EXECUTE DBMS\_SCHEDULER.PURGE\_LOG(); **C.** EXECUTE DBMS\_SCHEDULER.PURGE\_LOG( log\_history => 5, job\_name => 'JOB\_LOG'); **D.** EXECUTE DBMS\_SCHEDULER.PURGE\_LOG( log\_history => 5, which\_log => 'WINDOW\_LOG');

#### **Answer: A**

#### **Question No : 14**

Which three files can be managed using an ASM Instance? (Choose three.)

- **A.** Data files
- **B.** Audit files
- **C.** Trace files
- **D.** Export files
- **E.** Alert log files
- **F.** Archived log files
- **G.** Change tracking files

**Answer: A,F,G**

#### **Question No : 15**

You have three production databases, HRDB, FINDB, and ORGDB, that use the same ASM instance. At the end of the day, you execute the following command on the ASM instance to shut down:

SQL> shutdown immediate;

What is the result of executing this command?

**A.** All the instances, including the ASM instance, are shut down in the ABORT mode.

**B.** The ASM instance is shut down, but the other instances are still running.

**C.** The ASM instance is still functional, but the other instances are shut down.

**D.** All the instances, including the ASM instance, are shut down in the IMMEDIATE mode.

**E.** HRDB, FINDB, and ORGDB instances are shut down in the ABORT mode and the ASM instance is shut down in the IMMEDIATE mode.

**F.** HRDB, FINDB, and ORGDB instances are shut down in the NORMAL mode and the ASM instance is shut down in the IMMEDIATE mode.

# **Answer: D**

# **Question No : 16**

Examine the following commands of Data Pump to import objects to new non-existent users hr1 and oe1.

\$ expdp system/manager

schemas = hr,oe

 $directory = EXP$  DIR

dumpfile = export.dat

 $include = table$ 

\$ impdp system/manager

 $s$ chemas = hr1, oe1

 $directory = EXP$  DIR

dumpfile = export.dat

remap\_schema = hr:hr1, oe:oe1

Which objective would be achieved by the above command sets?

**A.** expdp will fail because no path has been defined for the dumpfile.

**B.** expdp will succeed but Impdp will fail because users do not exist.

**C.** impdp would create two schemas called hr1 and oe1 and copy the schema objects to the new users.

**D.** impdp would create two schemas called hr1 and oe1 and import tables owned by hr and oe schemas to hr1 and oe1 schemas, respectively.

# **Answer: B**

# **Question No : 17**

Which statements are true regarding the new Persistent Configuration feature in RMAN? (Choose two.)

**A.** It allows you to set the retention period of backups.

**B.** It remembers the last backup command you used so that you can reschedule it easily.

**C.** It enables you to store your Channel attribute settings in the Recovery Catalog with each script.

**D.** It enables you to store the settings for Channel attributes so that you do not have to specify them in each backup or restore command.

# **Answer: A,D**

# **Question No : 18**

While observing database statistics, you find that the Automatic Workload Repository (AWR) snapshots are being purged after each day. You want the snapshots to be purged on a weekly basis. Which two options would you use to increase the purge interval? (Choose two.)

- **A.** Enterprise Manager
- **B. DBMS\_JOB.INTERVAL**
- **C.** DBMS\_SCHEDULER.CHANGE
- **D. DBMS\_SCHEDULER.INTERVAL**
- **E.** DBMS\_WORKLOAD\_REPOSITORY.MODIFY\_SNAPSHOT\_SETTINGS

# **Answer: A,E**

Which two statements regarding unusable indexes are correct? (Choose two.)

**A.** You can set SKIP\_UNUSABLE\_INDEXES to true to skip unusable indexes.

**B.** You can check the alert log file to get a message recorded about unusable indexes.

**C.** You do not need to set any parameter because unusable indexes are skipped automatically.

**D.** Your Data Definition Language (DDL) statement shows a warning message when an index is made unusable.

**Answer: A,B**

# **Question No : 20**

You performed an incomplete recovery and opened the database with the RESETLOGS option. The LOG\_ARCHIVE\_FORMAT parameter is set to 'ora\_%t\_%s\_%r.log'. Which statement regarding the archived redo log files, created in an earlier incarnation of the database, is true?

- **A.** The archived redo log files cannot be used.
- **B.** The archived redo log files will be overwritten.
- **C.** The archived redo log files are deleted automatically.
- **D.** The archived redo log files should be moved to some other location.
- **E.** The archived redo log files are still maintained because the file names are unique.

#### **Answer: E**

#### **Question No : 21**

You created a locally managed tablespace by using the following SQL statement:

CREATE TABLESPACE hr\_tbs

DATAFILE 'data.dat' SIZE 1M REUSE

AUTOEXTEND ON MAXSIZE 100M;

The warning and critical tablespace usage threshold values are set to 85% and 97%,

respectively. Which two statements regarding the threshold-based alerts generation for the HR\_TBS tablespace are correct? (Choose two.)

- **A.** A critical alert will be generated when 97 MB space is used.
- **B.** A critical alert will be generated when 970 KB space is used.
- **C.** A warning alert will be generated when 85 MB space is used.
- **D.** A warning alert will be generated when 850 KB space is used.
- **E.** A critical alert will be generated when 970 KB is left as free space.
- **F.** A warning alert will be generated when 850 KB is left as free space.
- **G.** No critical alert will be generated because it is a small file tablespace.
- **H.** No warning alert will be generated because the tablespace is autoextensible.

# **Answer: A,C**

# **Question No : 22**

The database was started up using a text parameter file. What will be the default scope of changes made by using the SET clause of the ALTER SYSTEM statement?

- **A.** Only MEMORY is updated.
- **B.** Only SPFILE values are updated.
- **C.** Only init<SID>.ora parameters are updated.
- **D.** Both SPFILE and MEMORY memory values are updated.
- **E.** Both init<SID>.ora parameters and SPFILE values are updated.

# **Answer: A**

# **Question No : 23**

Online table redefinition includes which three features? (Choose three).

- **A.** Tables without primary keys are supported.
- **B.** Parallel support can be added or removed.
- **C.** Storage parameters for the table can be modified.
- **D.** The redefinition can be done across different schemas.
- **E.** User-defined data types, BFILES or LONG columns are supported.
- **F.** Organization can be changed from heap-organized to IOT structure, or vice versa.

# **Answer: B,C,F**

What should you look at first to compute the number of undo blocks that are consumed and estimate the size of the undo tablespace needed to handle the workload on your system?

**A.** V\$UNDOSTAT **B.** V\$ROLLSTAT **C.** V\$TRANSACTION **D.** DBA\_UNDO\_EXTENTS **E.** DBA\_ROLLBACK\_SEGS

#### **Answer: A**

#### **Question No : 25**

Which two statements regarding the Flashback Table feature are correct? (Choose two.)

- **A.** Flashback Table can be performed on system tables.
- **B.** Flashback Table operation does not shrink the segments.
- **C.** Flashback Table uses log mining to extract SQL\_REDO and SQL\_UNDO statements.
- **D.** Flashback Table operation acquires exclusive data manipulation language (DML) locks.

#### **Answer: B,D**

#### **Question No : 26**

Which four tablespaces can be renamed? (Choose four.)

- **A.** an undo tablespace
- **B.** an offline tablespace
- **C.** a read-only tablespace
- **D.** a temporary tablespace
- **E.** the SYSTEM tablespace
- **F.** the default permanent tablespace for the non-SYSTEM users

#### **Answer: A,C,D,F**

#### **Question No : 27**

At 6:00 p.m. you noticed that the database performance was slow between 2:00 p.m. and 6:00 p.m. due to a series of interrelated problems. You plan to use the Automatic Database Diagnostic Monitor (ADDM) findings for the time period 2:00 p.m. to 6:00 p.m. to resolve the performance issue. The Automatic Workload Repository (AWR) snapshots are made every 30 minutes. What would you do?

**A.** Look at the latest ADDM report

**B.** Check the alert log to see if it contains ADDM advice

**C.** Modify the time interval by using the DBMS\_JOB.INTERVAL procedure

**D.** Check for the ADDM advice trace file in the BACKGROUND\_DUMP\_DEST directory

**E.** Modify the Automatic Workload Repository (AWR) snapshot retention period to four hours

**F.** Create a custom ADDM task over the period defined by the snapshots taken at 2:00 p.m. and 6:00 p.m.

# **Answer: F**

# **Question No : 28**

Which three statements regarding resumable statements are correct? (Choose three.)

**A.** Resumable statements cannot contain a distributed transaction.

**B.** Resumable statements can only be enabled at the system level.

**C.** Resumable statements can be enabled at the system level as well as the session level.

**D.** RESUMABLE\_TIMEOUT = 0 disables resumable space allocation for all sessions.

**E.** The ALTER SESSION ENABLE RESUMABLE command is obsolete in Oracle Database10g.

**F.** Only the local instance is affected when changing the resumable timeout parameter in a distributed transaction.

# **Answer: C,D,F**

# **Question No : 29**

You executed the following SQL statement to shrink the EMPLOYEES table segment stored in the EXAMPLE tablespace:

ALTER TABLE employees SHRINK SPACE CASCADE;

Which statement is correct in this scenario?

**A.** The data in the segment will be compacted but the high water mark will not be adjusted.

**B.** The EMPLOYEES table will be changed to read-only mode during the shrink operation.

**C.** The indexes created on the EMPLOYEES table will need to be rebuilt after the shrink operation is over.

**D.** The shrink behavior will be cascaded to all dependent segments of the table that support a shrink operation.

**E.** Data manipulation language (DML) operations will not be possible on the EMPLOYEES table during the COMPACTION phase of the shrink operation.

# **Answer: D**

# **Question No : 30**

Character large object (CLOB) data is represented in Oracle database 10g as the \_\_\_\_\_ character set.

- **A.** UCS2
- **B.** US7ASCII
- **C.** AL16UTF16
- **D.** WE8ISO8859P1
- **E.** D7SIEMENS9780X
- **F.** same character set as the database character set

# **Answer: C**

# **Question No : 31**

You explicitly specified the tablespace usage threshold values while creating a tablespace. You need to revert to the database-wide default tablespace usage threshold values for the tablespace. Which PL/SQL package would you use?

- A. DBMS\_STATS
- **B. DBMS ALERT**
- **C.** DBMS\_SPACE
- **D. DBMS\_MONITOR**
- **E.** DBMS\_SERVER\_ALERT
- **F.** DBMS\_SPACE\_ADMIN

# **Answer: E**

Consider the following scenario:

You have a directory, data, under the disk group tdgroupA. You want to create an alias for one of the data files and you execute the following command:

ALTER DISKGROUP tdgroupA

ADD ALIAS '+tdgroupA/data/datafile.dbf'

FOR '+tdgroupA.231.45678';

Which task would be accomplished by the command?

**A.** The command drops the file +tdgroupA.231.45678.

**B.** The command physically relocates the file to +tdgroupA/data and renames the file to datafile.dbf.

**C.** The command creates a copy of the +tdgroupA.231.45678 file and places it in +tdgroupA/data after renaming the file to datafile.dbf.

**D.** The command creates a synonym, datafile.dbf, and places it in +tdgroupA/data and does not remove the +tdgroupA.231.45678 file.

**E.** The command creates a file, datafile.dbf, in +tdgroupA/data and removes the references for +tdgroupA.231.45678 from the data dictionary views.

#### **Answer: D**

#### **Question No : 33**

What is the Character Set Scanner?

**A.** a separate program that searches the database for invalid strings

**B.** a package (DBMS CSS) that searches the database for invalid strings

**C.** a separate program that searches for strings that require Unicode conversion if you want to support multiple languages

**D.** a separate program that identifies character data loss if you change the character sets of the database

#### **Answer: D**

You have the following requirements with respect to optimizer statistics:

 The statistics should be generated automatically during weekdays (Monday to Friday) between 10:00 p.m. and 7:00 a.m.

The objects that need updated statistics the most should be processed first.

What would you do?

**A.** Modify the AUTO\_TASKS\_JOB\_CLASS Scheduler class.

**B.** Use the DBMS\_STATS.GATHER\_DATABASE\_STATS procedure with the GATHER AUTO option.

**C.** Modify the duration of the default WEEKNIGHT\_WINDOW scheduler window to 10:00 p.m.?:00 a.m.

**D.** Not make any modifications, because by default the WEEKNIGHT\_WINDOW scheduler window automatically generates statistics during weekdays between 10:00 p.m. and 7:00 a.m.

# **Answer: C**

### **Question No : 35**

An AFTER SUSPEND system event trigger containing no exception handler is fired, and runs out of space after inserting some audit records. Which two events happen? (Choose two.)

**A.** The trigger is aborted.

**B.** The trigger is recursively fired.

**C.** The original operation (the one that fired the trigger) continues.

**D.** The original operation (the one that fired the trigger) is aborted.

# **Answer: A,D**

# **Question No : 36**

In an online transaction processing (OLTP) environment, you find that the transaction tables get heavily fragmented during the week. You decide to defragment the transaction tables on every Friday at 9:30 p.m. to gain performance. Which two new features of the Oracle 10g database could you use to automate this task? (Choose two.)

#### **A.** the DBMS\_AQ package

- **B.** the DBMS\_IJOB package
- **C.** the OS level job automation tool
- **D.** the DBMS SCHEDULER package
- **E.** Enterprise Manager job scheduling

# **Answer: D,E**

#### **Question No : 37**

The database is currently running in the NOARCHIVELOG mode. What would be the first step to configure Flashback Database?

- **A.** Enable flashback logging.
- **B.** Start the database in the ARCHIVELOG mode.
- **C.** Issue the ALTER DATABASE FLASHBACK ON; command.
- **D.** Set the FAST\_START\_MTTR\_TARGET initialization parameter.

# **Answer: B**

# **Question No : 38**

Which four statements regarding the block change track file are correct? (Choose four.)

- **A.** The minimum size of this file is 10 MB.
- **B.** The maintenance of this file is fully automatic.
- **C.** The changed blocks are tracked in this file as redo is generated.
- **D.** The location of this file must be different from that of the database files.
- **E.** The Oracle database records block change information in this file by default.
- **F.** The V\$BLOCK\_CHANGE\_TRACKING view contains the name and location of this file.

#### **Answer: A,B,C,F**

#### **Question No : 39**

View the Exhibit and examine the Data Pump architecture.

Identify the numbered components.

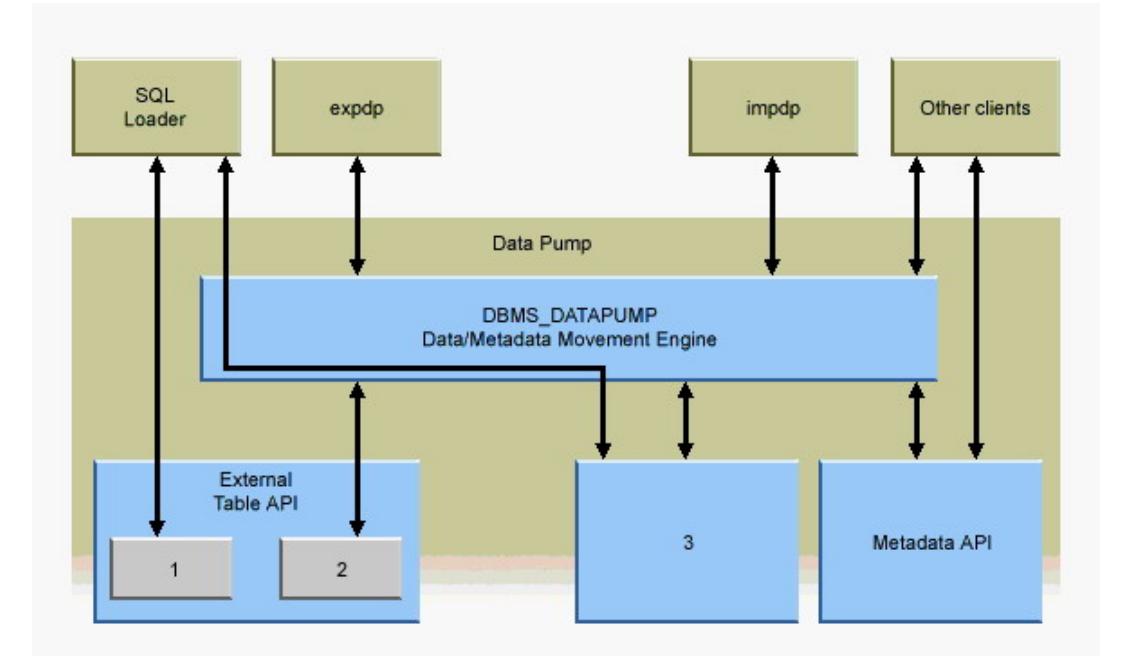

- **A.** 1 Oracle Loader, 2 Oracle Data Pump, 3 Direct Path API
- **B.** 1 Oracle Data Pump, 2 Direct Path API, 3 Oracle Loader
- **C.** 1 Direct Path API, 2 Oracle Loader, 3 Oracle Data Pump
- **D.** 1 Oracle Loader, 2 Direct Path API, 3 Oracle Data Pump
- **E.** 1 Oracle Data Pump, 2 Oracle Loader, 3 Direct Path API

# **Answer: A**

# **Question No : 40**

You have 100 segments in the USERS tablespace. You get an alert that the USERS tablespace is running low on space. You decide to shrink some segments. Which option would you use to determine which segments to shrink?

- **A.** Segment Advisor
- **B.** SQL Tuning Advisor
- **C.** SQL Access Advisor
- **D.** Segment Resource Estimation
- **E.** Automatic Database Diagnostic Monitor (ADDM)

#### **Answer: A**

#### **Question No : 41**

View the Exhibit and examine the recommendation graph provided for a test database by

the Undo Advisor.

The graph recommends that the size of undo tablespace should be set to \_\_\_\_\_.

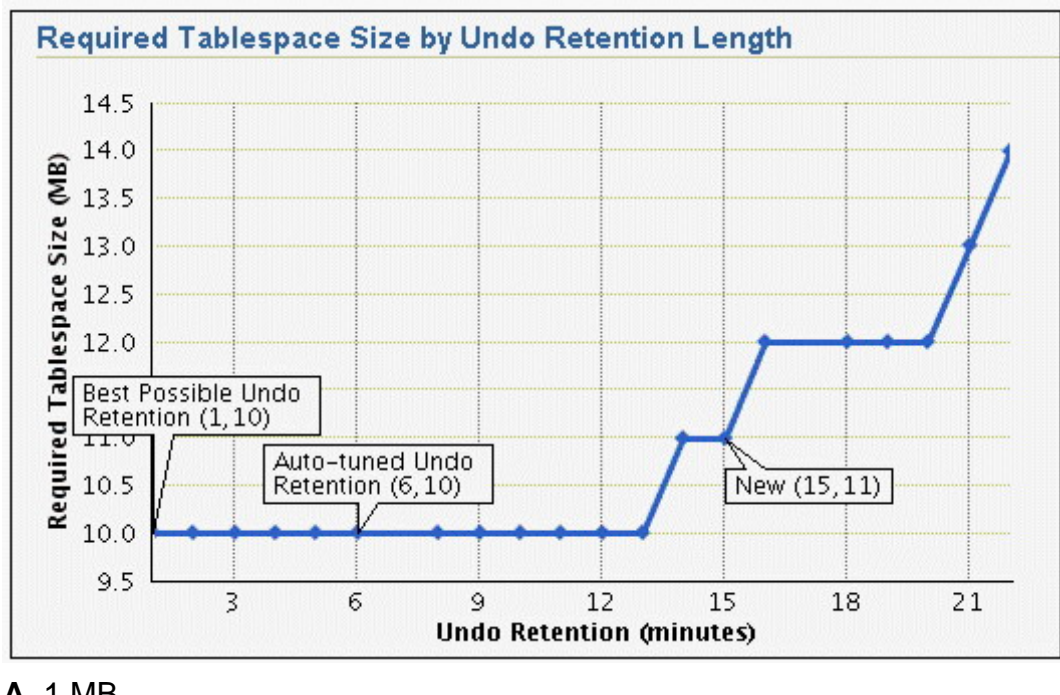

**A.** 1 MB

**B.** 6 MB

**C.** 10 MB

**D.** 15 MB

**E.** 11 MB

**Answer: E**

# **Question No : 42**

On which two database objects can the VERSIONS clause of the Flashback Versions Query be used? (Choose two.)

- **A.** views
- **B.** fixed tables
- **C.** heap tables
- **D.** external tables
- **E.** temporary tables
- **F.** Index-Organized Tables (IOTs)

# **Answer: C,F**

Which three resource plan parameters are used to enable Automatic Consumer Group Switching to estimate job execution times automatically, and to perform a switch to a low priority consumer group before they are initiated? (Choose three.)

**A.** SWITCH\_TIME **B. SWITCH GROUP C.** MAX\_SESS\_POOL **D.** SWITCH\_ESTIMATE

**Answer: A,B,D**

**Question No : 44**

You executed the following command to drop a user:

DROP USER scott CASCADE;

Which two statements regarding the above command are correct? (Choose two.)

**A.** All the objects of scott are moved to the Recycle Bin.

**B.** Any objects in the Recycle Bin belonging to scott are purged.

**C.** All the objects owned by scott are permanently dropped from the database.

**D.** All the objects of scott in the Recycle Bin must be purged before executing the DROP command.

**E.** Any objects in the Recycle Bin belonging to scott will not be affected by the above DROP command.

#### **Answer: B,C**

#### **Question No : 45**

Which four are true when implementing automatic segment-space management? (Choose four.)

**A.** You can specify automatic segment-space management only for permanent, locally managed tablespaces.

**B.** Specification of automatic management is at the tablespace level.

**C.** Free and used space is tracked with bitmaps rather than free lists.

**D.** Automatic segment-space management simplifies space management within a segment.

**E.** The PCTUSED, FREELISTS and FREELIST GROUPS parameters must be specified at table creation.

# **Answer: A,B,C,D**

# **Question No : 46**

Which data dictionary view would you query to find the name of the default permanent tablespace of the database?

**A.** DICTIONARY **B. DBA\_TABLESPACES C.** DBA\_DIRECTORIES **D.** DBA\_STORED\_SETTINGS **E.** DATABASE\_PROPERTIES **F.** DBA\_TABLESPACE\_GROUPS

# **Answer: E**

# **Question No : 47**

Oracle provides a database package called dbms\_redefinition to perform an online rebuild of a table. Which two steps are you recommended to do prior to issuing the dbms\_redefinition.start\_redef\_table procedure call? (Choose two).

- **A.** grant privileges on the interim table
- **B.** invoke the dbms\_redefinition.can\_redef\_table procedure
- **C.** invoke the dbms\_redefinition.sync\_interim\_table procedure
- **D.** create any triggers, indexes, or constraints on the interim table
- **E.** create an empty interim table with all the desired characteristics

#### **Answer: B,E**

#### **Question No : 48**

While using buffer cache advisory, you find that no statistics have been collected. Which task would you perform to collect the statistics?

- **A.** Restart the database instance.
- **B.** Set DB\_CACHE\_ADVICE to ON.
- **C.** Set TIMED\_STATISTICS to TRUE.
- **D.** Set TIMED OS STATISTICS to 100.
- **E.** Set ACTIVE\_INSTANCE\_COUNT to 2.
- **F.** Set STATISTICS\_LEVEL to TYPICAL.
- **G.** Modify the AUTO\_TASKS\_JOB\_CLASS schedule class.
- **H.** Wait for the default automatic optimizer statistics generation.
- **I.** Create a custom Automatic Database Diagnostic Monitor (ADDM) task.

#### **Answer: F**

#### **Question No : 49**

Immediately after adding a new disk to or removing an existing disk from an ASM instance, you find that the performance of the database goes down initially until the time the addition or removal process is completed, and then gradually becomes normal. Which two activities would you perform to maintain a consistent performance of the database while adding or removing disks? (Choose two.)

**A.** Increase the number of checkpoint processes.

**B.** Define the POWER option while adding or removing the disks.

**C.** Increase the number of ARB processes by setting up a higher value for ASM\_POWER\_LIMIT.

**D.** Increase the number of DBWR processes by setting up a higher value for DB\_WRITER\_PROCESSES.

**E.** Increase the number of slave database writer processes by setting up a higher value for DBWR\_IO\_SLAVES.

# **Answer: B,C**

#### **Question No : 50**

To which three elements is the size of the block change tracking file proportional? (Choose three.)

- **A.** number of redo log groups
- **B.** number of DBWR processes
- **C.** size of the database in bytes
- **D.** number of archiving destinations
- **E.** number of old backups maintained by the block change tracking file

**F.** number of enabled threads in a Real Application Cluster (RAC) environment

# **Answer: C,E,F**

**Question No : 51**

You enabled Flashback Database with the following command:

ALTER DATABASE FLASHBACK ON;

Which view would you query to determine whether the Flashback Database has been enabled?

**A.** V\$SGA **B.** V\$DATABASE **C.** V\$INSTANCE **D.** V\$FLASHBACK\_DATABASE\_LOG **E.** V\$FLASHBACK\_DATABASE\_STAT **F.** V\$FLASHBACK\_DATABASE\_LOGFILE

**Answer: B**

#### **Question No : 52**

Which statement regarding the COMPATIBLE parameter is correct?

- **A.** It is a dynamic parameter.
- **B.** It is an advanced parameter.
- **C.** It is a new parameter in Oracle 10g.
- **D.** It can have any value between 8.0.0 and 10.1.0 in Oracle 10g database.
- **E.** After it is set to 10.0.0 or greater and the database is opened, it cannot be set back.

#### **Answer: E**

#### **Question No : 53**

You are working on a database that was created using Oracle Database 10g; the default tablespace type property was not changed. You execute the following statement to create a tablespace, mytbs:

CREATE TABLESPACE mytbs DATAFILE '/u1/data/mytbs.dbf' SIZE 100M;

Which two statements are correct regarding the mytbs tablespace? (Choose two.)

- **A.** It is a smallfile tablespace.
- **B.** It is a bigfile tablespace (BFT).
- **C.** It is a default bigfile tablespace.
- **D.** It is a locally managed tablespace.
- **E.** It is a dictionary-managed tablespace.

**Answer: A,D**

#### **Question No : 54**

What is true if you want to switch undo tablespaces from the current one, called UNDO1, to a new one called UNDO2?

**A.** It is NOT possible to switch unless no active transaction exists in UNDO1.

**B.** It is possible to switch to UNDO2, but current active transactions will abort.

**C.** It is possible to switch to UNDO2; current active transactions will be automatically migrated to UNDO2.

**D.** It is possible to switch to UNDO2; only current active transactions will continue to execute inside UNDO1.

#### **Answer: D**

# **Question No : 55**

What does the Character Set Scanner command line utility do?

- **A.** reports only on any Unicode character conversions required
- **B.** performs character set conversions to the new specified character set
- **C.** scans on any character set conversion required, then converts the data
- **D.** checks for any character definitions that will fail conversion to the new character set

#### **Answer: D**

Examine the following parameter settings from an initialization (init.ora) file:

DB\_CREATE\_FILE\_DEST = '/u01/oradata/'

DB\_CREATE\_ONLINE\_LOG\_DEST\_1 = '/u02/oradata/'

DB\_CREATE\_ONLINE\_LOG\_DEST\_2 = '/u03/oradata/'

If you create an Oracle Managed Files (OMF) database using these settings, what is the result?

**A.** The data files, temp files, and control file will be on device /u01; one online redo log group will be on device /u02; another redo log group will be on device /u03.

**B.** The data files and temp files will be on device /u01; one copy of the control file and one online redo log group will be on device /u02; another copy of the control file and a second redo log group will be on device /u03.

**C.** The data files, temp files, online redo log files, and control file will be on device /u01; multiplexed copies of the archive log files will be created: one set on device /u02, and another set on device /u03.

**D.** The data files and temp files will be on device /u01; one copy of the control file and the first member in each online redo log group will be on device /u02; another copy of the control file and a second member of each redo log group will be on device /u03.

#### **Answer: D**

#### **Question No : 57**

What are three benefits provided by the enhanced Unicode support? (Choose three.)

- **A.** support for the AL24UTFFSS character set
- **B.** support for fixed-width character encoding
- **C.** Unicode support in the database character set
- **D.** richer support for more character sets, languages, and territories

#### **Answer: B,C,D**

#### **Question No : 58**

An Oracle flashback view can be enabled

- **A.** at the session level
- **B.** at the system level
- **C.** by any valid database user
- **D.** during execution of a transaction provided it involves only NOLOGGING operations

#### **Answer: A**

### **Question No : 59**

You decide to define the Flash Recovery Area manually. What are the two mandatory initialization parameters you need to set? (Choose two.)

**A.** LOG\_ARCHIVE\_DEST\_10 **B. DB\_CREATE\_FILE\_DEST C.** RECOVERY\_PARALLELISM **D. DB\_RECOVERY\_FILE\_DEST E. DB\_RECOVERY\_FILE\_DEST\_SIZE F.** DB\_FLASHBACK\_RETENTION\_TARGET

# **Answer: D,E**

# **Question No : 60**

Which three parameters are ignored when creating an automatic space management segment? (Choose three.)

- **A.** PCTFREE
- **B.** PCTUSED
- **C.** INITRANS
- **D.** MAXTRANS
- **E.** FREELISTS Change it to FREELIST
- **F.** FREELIST GROUPS

#### **Answer: B,E,F**

#### **Question No : 61**

Users complain that SQL statements using a particular index fail. Using DBVERIFY, you find that two separate blocks in the index have become corrupt. The database data files for user data and index are very large. What is the least disruptive recovery strategy available in Oracle 10g?

**A.** Rebuild the index using the online option.

**B.** Take the individual data file offline (not the whole tablespace), restore and recover the data file from backup with RMAN, then set the data file online again.

**C.** Without setting the individual data file offline, use RMAN with Block Media Recovery to restore and recover only those blocks.

**D.** Take the individual data file (not the whole tablespace) offline, use RMAN with Block Media Recovery to restore and recover only those blocks, then set the data file online again.

# **Answer: C**

# **Question No : 62**

In Oracle 10g, the LogMiner allows storage of a copy of the data dictionary in \_\_\_\_\_ and \_\_\_\_\_. (Choose two.)

- **A.** a database file
- **B.** the control file
- **C.** the online redo log files
- **D.** the supplemental log file
- **E.** an operating system flat file
- **F.** a nested table in the database

# **Answer: C,E**

# **Question No : 63**

Automatic Consumer Group Switching is an important new feature of the Database Resource Manager. Which three plan directive parameters are used to control this feature? (Choose three.)

**A.** SWITCH\_TIME **B. SWITCH GROUP C.** MAX\_SESS\_POOL **D.** SWITCH\_ESTIMATE

# **Answer: A,B,D**

Which method would you use to undo the changes made by a particular transaction without affecting the changes made by other transactions?

- **A.** point-in-time recovery
- **B.** manually enter the appropriate data again
- **C.** execute the ROLLBACK command with transaction number
- **D.** flashback the database to before the transaction was committed
- **E.** determine all the necessary undo SQL statements from

FLASHBACK\_TRANSACTION\_QUERY and use them for recovery

#### **Answer: E**

#### **Question No : 65**

You are using SQL Tuning Advisor (STA) to tune SQL workload in your database. Which four types of recommendations do you get from Automatic Tuning Optimizer (ATO) via the STA? (Choose four.)

- **A.** recommendation to create indexes
- **B.** recommendation to use stored outlines
- **C.** recommendation to create a SQL profile
- **D.** recommendation to gather relevant statistics
- **E.** recommendation to denormalize the schema
- **F.** recommendation to restructure SQL statements

#### **Answer: A,C,D,F**

#### **Question No : 66**

The Oracle 10g LogMiner needs a data dictionary copy to display the object names. From which three locations can LogMiner retrieve the data dictionary information? (Choose three.)

- **A.** separate supplemental log file
- **B.** information in the control file
- **C.** the current online data dictionary
- **D.** a Data Dictionary copy stored in the redo log file
- **E.** a Data Dictionary copy stored in an operating system flat file
- **F.** redo information stored within the redo vectors of the DML operation

What must you do to enable Automated SQL Execution Memory Management?

**A.** Execute the DBMS\_STATS.GATHER\_SYSTEM\_STATS procedure with appropriate values

**B.** Set the instance parameter PGA\_AGGREGATE\_TARGET and WORKAREA\_SIZE\_POLICY to appropriate values.

**C.** Set the instance parameters SORT\_AREA\_SIZE, BITMAP\_MERGE\_AREA\_SIZE, CREATE\_BITMAP\_AREA\_SIZE, HASH\_AREA\_SIZE, SORT\_AREA\_SIZE, and SORT\_AREA\_RETAINED\_SIZE\_all to AUTO.

**D.** Unset the instance parameters SORT\_AREA\_SIZE, BITMAP\_MERGE\_AREA\_SIZE, CREATE\_BITMAP\_AREA\_SIZE, HASH\_AREA\_SIZE, SORT\_AREA\_SIZE, and SORT\_AREA\_RETAINED\_SIZE.

#### **Answer: B**

#### **Question No : 68**

The SQL Access Advisor may recommend additional structures to improve the performance of SQL statements. You can select the type of structure recommended by the SQL Access Advisor. Which two structures can you select? (Choose two.)

- **A.** Indexes
- **B.** Partitions
- **C.** Synonyms
- **D.** Sequences
- **E.** Database links
- **F.** Materialized views
- **G.** Hash or index clusters
- **H.** Index-Organized Table

#### **Answer: A,F**

#### **Question No : 69**

Oracle 10g supports block media recovery. This reduces the smallest unit of recovery from

To Read the **Whole Q&As**, please purchase the **Complete Version** from **Our website**.

# **Trying our product !**

- **★ 100%** Guaranteed Success
- **★ 100%** Money Back Guarantee
- **★ 365 Days** Free Update
- **★ Instant Download** After Purchase
- ★ **24x7** Customer Support
- ★ Average **99.9%** Success Rate
- ★ More than **69,000** Satisfied Customers Worldwide
- ★ Multi-Platform capabilities **Windows, Mac, Android, iPhone, iPod, iPad, Kindle**

# **Need Help**

Please provide as much detail as possible so we can best assist you. To update a previously submitted ticket:

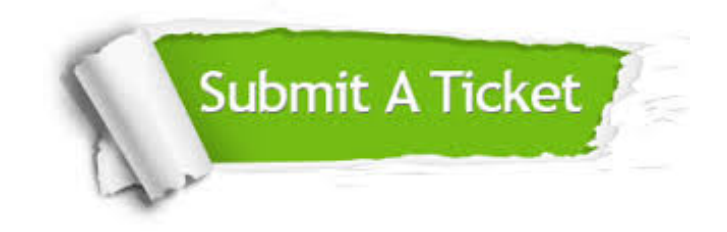

**One Year Free Update** Free update is available within One ar after your purchase. After One you will get 50% discounts for ng. And we are proud to t a 24/7 efficient Customer vort system via Email.

100%

**Money Back Guarantee** To ensure that you are spending on quality products, we provide 100% money back guarantee for 30 days from the date of purchase.

We respect customer privacy. We use McAfee's security service to provide you with utmost security for vour personal information & peace .<br>of mind.

**Security & Privacy** 

#### **Guarantee & Policy | Privacy & Policy | Terms & Conditions**

[Any charges made through this site will appear as Global Simulators Limited.](http://www.itexamservice.com/)  All trademarks are the property of their respective owners.

Copyright © 2004-2015, All Rights Reserved.